## How to Fill Online Application form for Admission to Integrated UG/PG, Graduation, Post Graduation & Diploma Programme through VET 2015-16

Candidates have to complete three steps for completing the online submission of application form

- I. Registration ( log in for NEW REGISTRATION)
- II. Filling PERSONNAL INFORMATION
- III. ONLINE APPLICATION

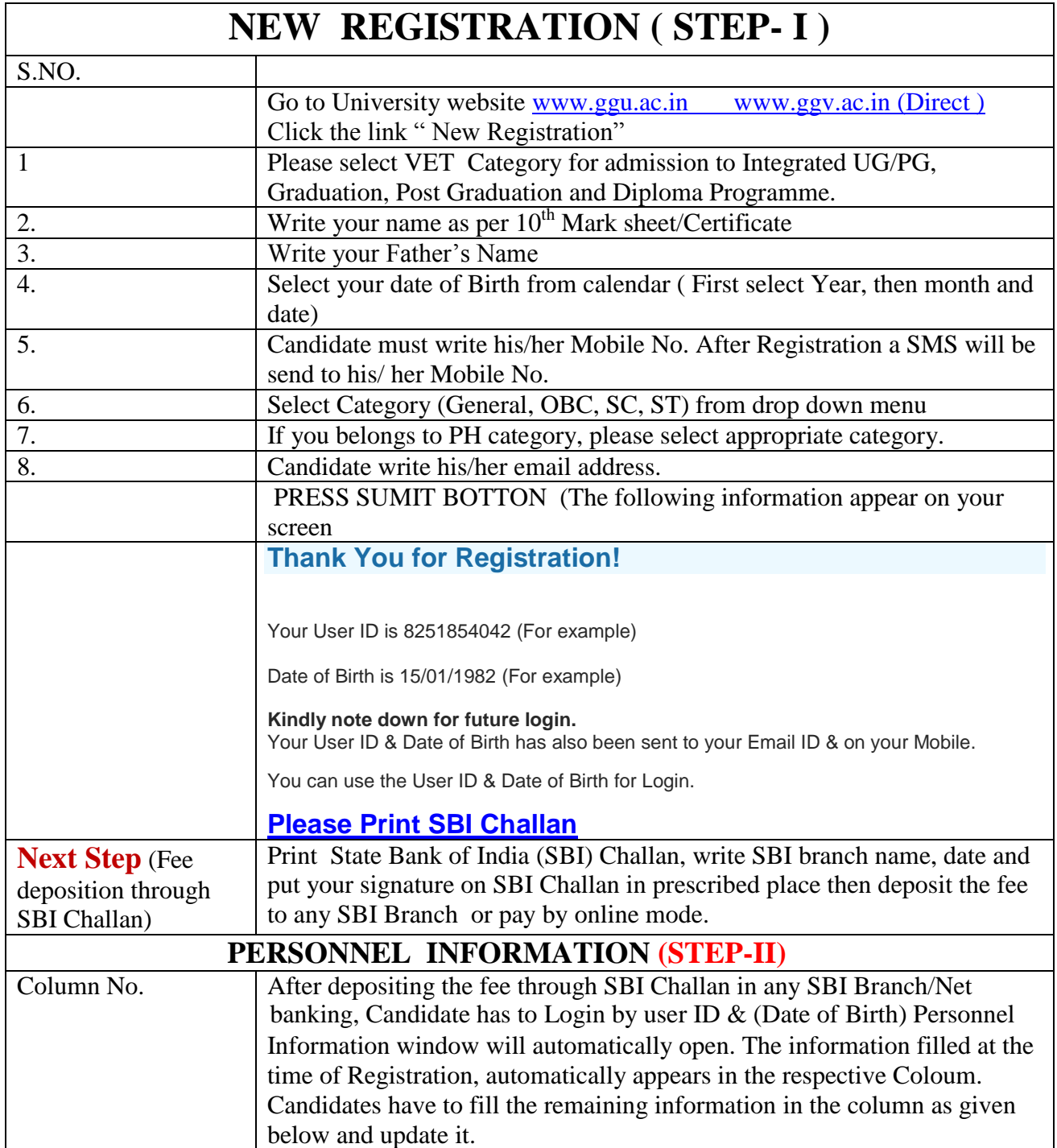

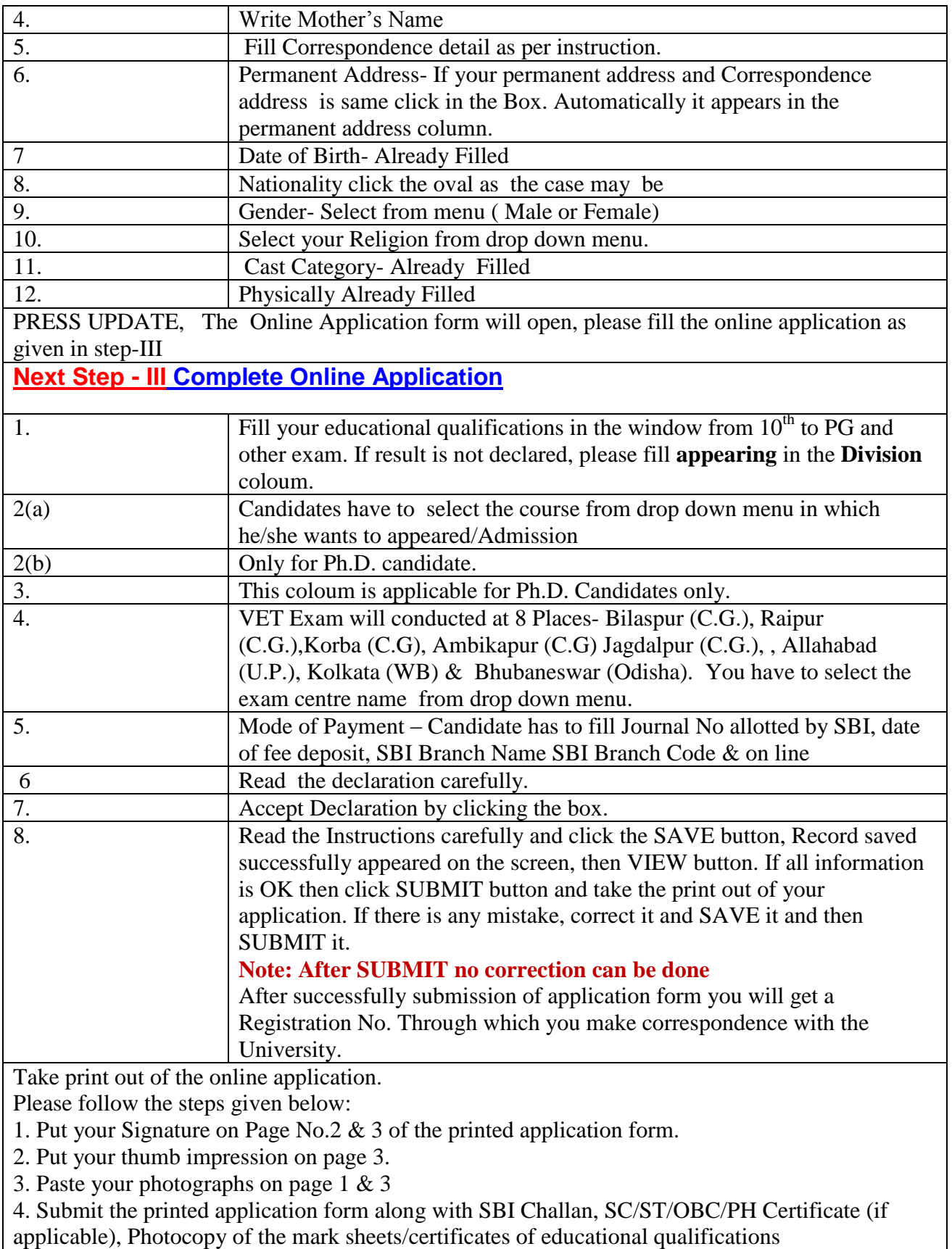

**to the: Deputy Registrar (Academic), Administrative Building, Guru Ghasidas** 

**Vishwavidyalaya, Koni, Bilaspur (Chhattisgarh) PIN-495009** by Speed Post/Registered Post/Courier/hand delivery latest by 27<sup>th</sup> April 2015.